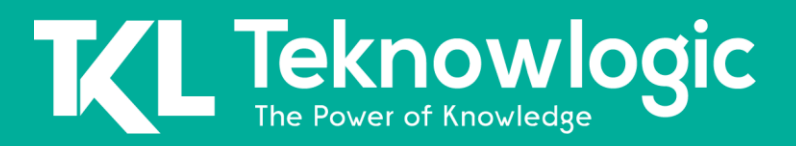

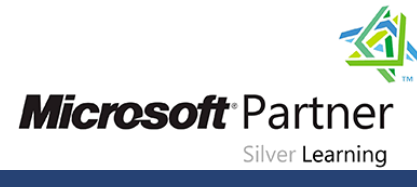

Online Live **Online Live** 

# **Developing Microsoft SQL Server 2014 Databases**

20464

## **Detalles del Curso**

Audiencia(s): Profesional de TI(s) Tecnología: SQL Server Duración: 40 horas Material Didáctico: Oficial (Ingles)

### **Sobre este Curso**

Este curso dirigido por un instructor presenta SQL Server 2014 y describe el diseño de tablas lógicas, la indexación y los planes de consulta. También se centra en la creación de objetos de base de datos, incluidas vistas, procedimientos almacenados, junto con parámetros y funciones. En este curso también se tratan otros aspectos comunes de la codificación de procedimientos, como índices, simultaneidad, manejo de errores y disparadores. Además, este curso le ayuda a prepararse para el examen 70-464.

Nota: Este curso está diseñado para clientes que estén interesados en aprender SQL Server 2012 o SQL Server 2014. Abarca las nuevas características de SQL Server 2014, pero también las capacidades importantes en la plataforma de datos de SQL Server.

## **Perfil de Audiencia**

El público principal de este curso son los profesionales de TI que desean adquirir conocimientos sobre las características y tecnologías de los productos SQL Server 2014 para implementar una base de datos.

Las audiencias secundarias de este curso son personas que son desarrolladores de otras plataformas de productos o versiones anteriores de SQL Server que buscan convertirse en expertos en la implementación de una base de datos de SQL Server 2014.

Síguenos en: Para más información sobre nuestros entrenamientos favor llamarnos al (809) 683-6646 o visite nuestra página web [www.teknowlogic.com](http://www.teknowlogic.com/)

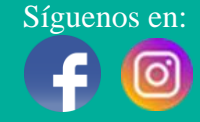

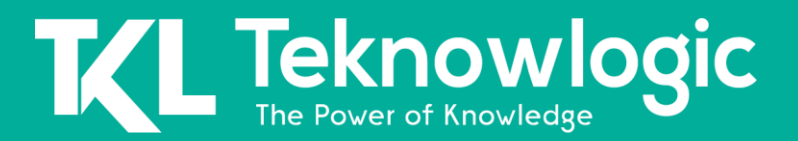

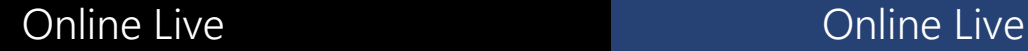

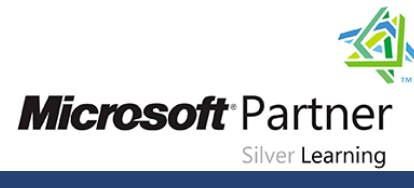

## **Contenido del Curso**

#### **Módulo 1: Introducción al desarrollo de bases de datos**

Este módulo presenta el desarrollo de bases de datos y las tareas clave que normalmente realizaría un desarrollador de bases de datos.

#### **Lecciones**

- Introducción a la plataforma SQL Server
- Tareas de desarrollo de bases de datos de SQL Server

#### **Laboratorio: Introducción al desarrollo de bases de datos**

#### **Módulo 2: Diseño e implementación de tablas**

Este módulo explica cómo diseñar, crear y modificar tablas. También se centra en trabajar con esquemas.

#### **Lecciones**

- Diseñar tablas
- Tipos de datos
- Trabajar con esquemas
- Crear y modificar tablas
- Partición de datos
- Comprimir datos

#### **Laboratorio: Diseño e implementación de tablas**

#### **Módulo 3: Garantizar la integridad de los datos mediante restricciones**

Este módulo explica cómo hacer cumplir la integridad de los datos e implementar la integridad del dominio para mantener datos de alta calidad. También se enfoca en implementar Entidad e Integridad Referencial.

#### **Lecciones**

- Hacer cumplir la integridad de los datos
- Implementación de la integridad del dominio
- Entidad implementadora e integridad referencial

#### **Laboratorio: Garantizar la integridad de los datos a través de restricciones**

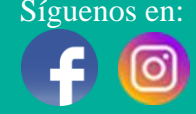

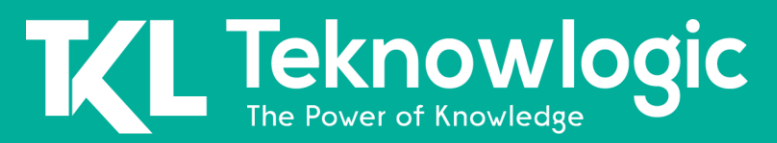

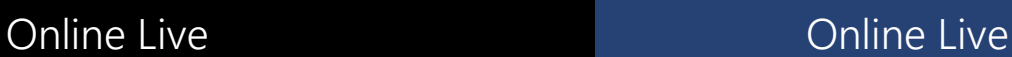

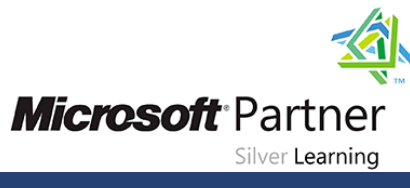

#### **Módulo 4: Introducción a la indexación**

Este módulo describe el concepto de índice y analiza la selectividad, la densidad y las estadísticas. Cubre las opciones de tipos de datos adecuados y las opciones en torno a las estructuras de índices compuestos.

#### **Lecciones**

- Conceptos básicos de indexación
- Tipos de datos e índices
- Índices compuestos y de columna única

#### **Laboratorio: Implementación de índices**

#### **Módulo 5: Diseño de estrategias de índices optimizadas**

Este módulo explica los índices de cobertura y la cláusula INCLUDE, así como el uso de relleno, sugerencias y estadísticas. El módulo también cubre el uso de Database Engine Tuning Advisor y vistas de administración dinámica relacionadas con índices para evaluar estrategias de indexación.

#### **Lecciones**

- Índices de cobertura
- Gestión de índices
- Trabajar con planes de ejecución
- Usando el DTE

#### **Laboratorio: Diseño de estrategias de índices optimizadas**

#### **Módulo 6: Índices de almacén de columnas**

Este módulo explica los índices de almacén de columnas y cómo utilizarlos para maximizar el rendimiento y la escalabilidad de las aplicaciones de bases de datos.

#### **Lecciones**

- Introducción a los índices de almacén de columnas
- Creación de índices de almacén de columnas
- Trabajar con índices de almacén de columnas

#### **Laboratorio: Uso de índices de almacén de columnas**

#### **Módulo 7: Diseño e implementación de vistas**

Este módulo presenta Vistas y explica cómo crear y administrar Vistas. También se centra en la consideración del rendimiento de las Vistas.

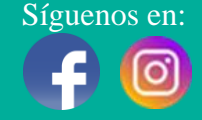

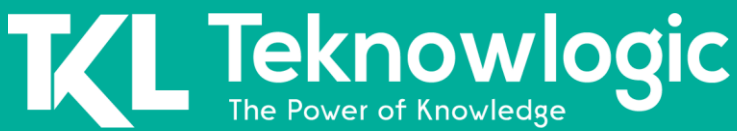

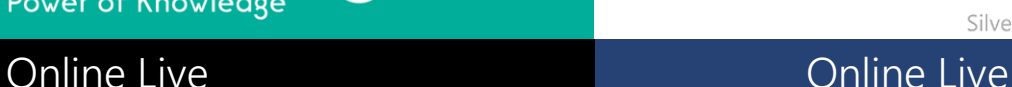

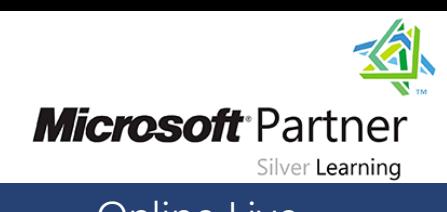

#### **Lecciones**

- Introducción a las vistas
- Crear y administrar vistas
- Consideraciones de rendimiento para vistas

#### **Laboratorio: Diseño e implementación de vistas**

#### **Módulo 8: Diseño e implementación de procedimientos almacenados**

Este módulo describe las ventajas potenciales del uso de procedimientos almacenados junto con las pautas para crearlos.

#### **Lecciones**

- Introducción a los procedimientos almacenados
- Trabajar con procedimientos almacenados
- Implementación de procedimientos almacenados parametrizados
- Controlar el contexto de ejecución

#### **Laboratorio: Diseño e implementación de procedimientos almacenados**

#### **Módulo 9: Diseño e implementación de funciones definidas por el usuario**

Este módulo explica cómo diseñar e implementar funciones definidas por el usuario que refuerzan las reglas comerciales o la coherencia de los datos, y modifican y mantienen las funciones existentes escritas por otros desarrolladores.

#### **Lecciones**

- Resumen de funciones
- Diseño e implementación de funciones escalares
- Diseño e implementación de funciones con valores de tabla
- Consideraciones de implementación para funciones
- Alternativas a funciones

#### **Laboratorio: Diseño e implementación de funciones definidas por el usuario**

#### **Módulo 10: Respuesta a la manipulación de datos mediante activadores**

Este módulo explica qué son los activadores de DML y cómo hacen cumplir la integridad de los datos. También se enfoca en los diferentes tipos de disparadores disponibles y cómo definir disparadores en una base de datos.

#### **Lecciones**

- Diseño de activadores DML
- Implementación de activadores DML
- Conceptos avanzados de disparadores

Síguenos en: Para más información sobre nuestros entrenamientos favor llamarnos al (809) 683-6646 o visite nuestra página web [www.teknowlogic.com](http://www.teknowlogic.com/)

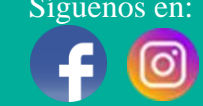

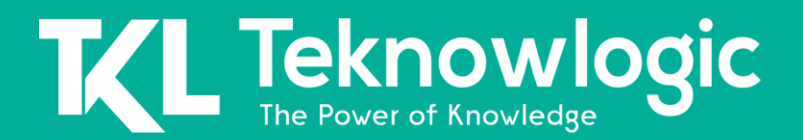

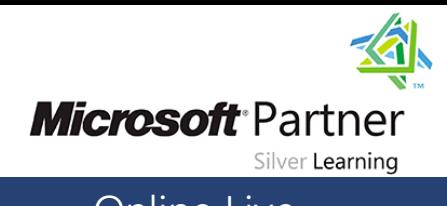

## Online Live **Online Live Online Live**

#### **Laboratorio: Respuesta a la manipulación de datos mediante activadores**

#### **Módulo 11: Uso de tablas en memoria**

Este módulo cubre la creación de tablas en memoria y procedimientos almacenados nativos y analiza las ventajas y desventajas de usar tablas en memoria.

#### **Lecciones**

- Tablas en memoria
- Procedimientos almacenados nativos

#### **Laboratorio: OLTP en memoria**

#### **Módulo 12: Implementación de código administrado en SQL Server 2014**

Este módulo explica cómo usar el código integrado CLR para crear objetos de base de datos definidos por el usuario que son administrados por .NET Framework.

#### **Lecciones**

- Introducción a la integración de SQL CLR
- Importación y configuración de ensamblajes
- Implementación de la integración SQL CLR

#### **Laboratorio: Implementación de código administrado en SQL Server 2014**

#### **Módulo 13: Almacenamiento y consulta de datos XML en SQL Server**

Este módulo presenta XML y muestra cómo se pueden almacenar datos XML dentro de SQL Server y luego consultarlos, incluidas las consultas escritas en un lenguaje llamado XQuery.

#### **Lecciones**

- Introducción a XML y esquemas XML
- Almacenamiento de esquemas y datos XML en SQL Server
- Implementación del tipo de datos XML
- Uso de la declaración T-SQL FOR XML
- Introducción a XQuery

#### **Laboratorio: Almacenamiento y consulta de datos XML en SQL Server 2014**

#### **Módulo 14: Trabajar con datos espaciales de SQL Server 2014**

Este módulo presenta los datos espaciales y explica cómo trabajar con los tipos de datos espaciales de SQL Server.

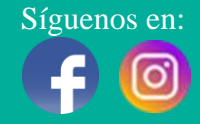

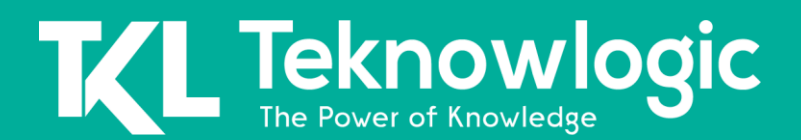

## Online Live **Online Live Online Live**

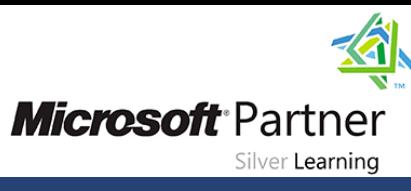

#### **Lecciones**

- Introducción a los datos espaciales
- Trabajar con tipos de datos espaciales de SQL Server
- Uso de datos espaciales en aplicaciones

#### **Laboratorio: Trabajo con datos espaciales de SQL Server**

#### **Módulo 15: Incorporación de archivos de datos en bases de datos**

#### **Lecciones**

- Consulta de datos con procedimientos almacenados
- Implementación de FILESTREAM y tablas de archivos
- Búsqueda de archivos de datos

#### **Laboratorio: Implementación de una solución para almacenar archivos de datos**

## **Al Finalizar este Curso**

Después de completar este curso, los estudiantes podrán:

- Presentar toda la plataforma SQL Server y sus principales herramientas. Cubrirá ediciones, versiones, conceptos básicos de escuchas de red y conceptos de servicios y cuentas de servicio.
- Determine los tipos de datos apropiados que se utilizarán al diseñar tablas, convierta datos entre tipos de datos y cree tipos de datos de alias.
- Conozca las buenas prácticas de diseño con respecto a las tablas de SQL Server y sea capaz de crear tablas utilizando T-SQL. (Nota: las tablas particionadas no están cubiertas).
- Implemente restricciones PRIMARY KEY, FOREIGN KEY, DEFAULT, CHECK y UNIQUE, e investigue las restricciones FOREIGN KEY en cascada.
- Determine las estrategias adecuadas de índices compuestos y de una sola columna.
- Cree tablas como montones y tablas con índices agrupados. También considere el diseño de una tabla y sugiera una estructura adecuada.
- Leer e interpretar detalles de elementos comunes de planes de ejecución.
- Diseñe índices no agrupados eficaces.
- Diseñar e implementar vistas
- Diseñar e implementar procedimientos almacenados.
- Trabaje con tipos de tabla, parámetros con valores de tabla y use la declaración MERGE para crear procedimientos almacenados que actualicen los almacenes de datos.
- Diseñar e implementar funciones, tanto escalares como con valores de tabla. (También describa dónde pueden conducir a problemas de rendimiento).

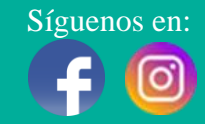

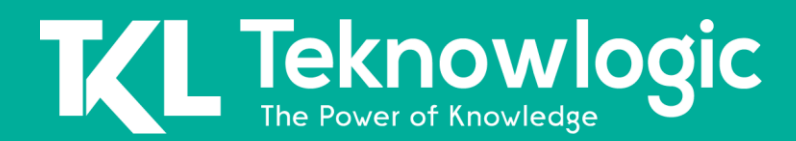

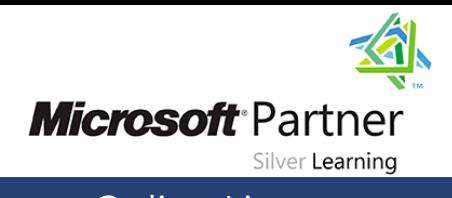

## Online Live **Online Live Online Live**

- Realice una investigación básica de una situación de punto muerto y aprenda cómo los niveles de aislamiento de transacciones afectan la simultaneidad de las aplicaciones.
- Utilice tanto el código tradicional de manejo de errores T-SQL como el manejo estructurado de excepciones.
- Diseñar e implementar activadores DML
- Aprenda los usos apropiados para la integración de SQL CLR e implemente un ensamblado .NET existente dentro de SQL Server.
- Almacene esquemas y datos XML en SQL Server.
- Realice consultas básicas sobre datos XML en SQL Server.

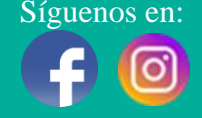